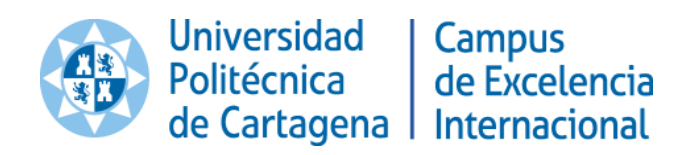

x

# **INTRODUCTORY PROGRAMMING**

## **IN MATLAB**

**Transversal Activities of Doctorate**

**Universidad Politécnica de Cartagena**

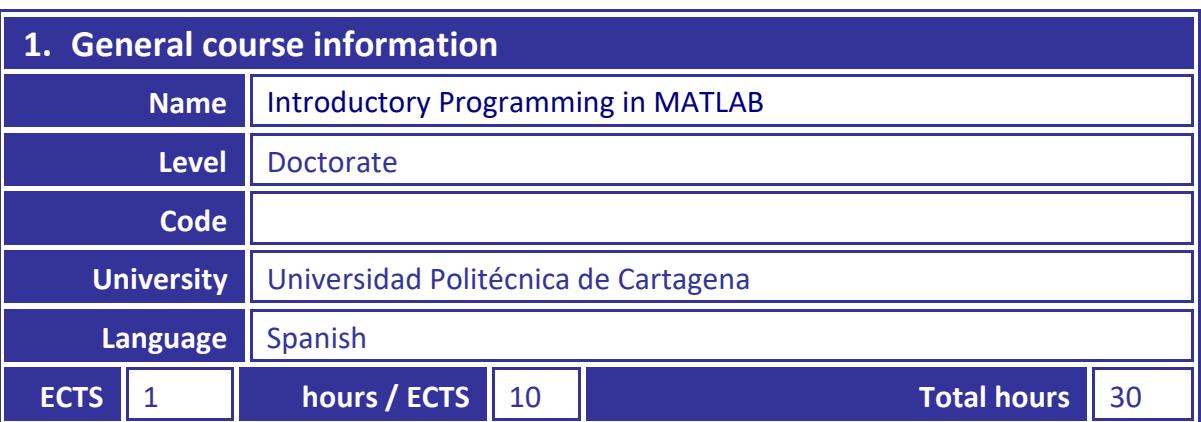

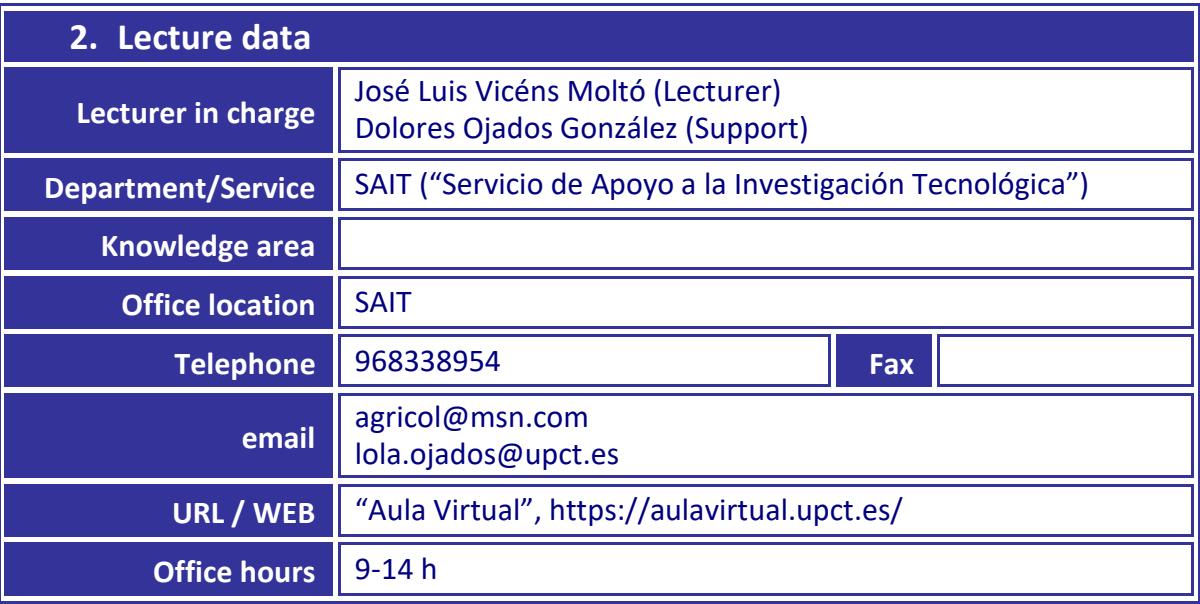

#### **3. Course objectives**

The objective of this course consists of the acquisition of the appropriate skills for the elaboration of subroutines and scripts with the MATLAB code, so that the needs of the students for problems solving or for the development of projects concerned with of management, design or research, can be satisfied.

As a feature of the course, it can be noted that the development of the subject is carried out through practical exercises and problems performed by students under the supervision of the teacher, acting as "tutor facilitator", and within the philosophy of the "learning by doing" approach.

#### **4. Theory programme**

The programming contents are initially structured according to the thematic sequence that will be explained below. However, this sequential development as well as the transversal introduction of the contents relative to numerical calculations, are adapted to the evolution of the students' learning, in an interactive way, taking into account the particular needs of the students. In fact, a specific aspect can be emphasized, depending on the evolution of the learning grade or in view of global requirements.

*Programming contents*

- 1 Variables and functions. Graphics in two and three dimensions. Matrices
- 2 Programs. Scripts. Functions
- 3 Inputs and outputs. Fprintf operations
- 4 Relational and logical operators
- 5 Loops: "For" and "While"
- 6 Control structures: "If" and "Switch"
- 7 Strings of text
- 8 Nested functions. Anonymous functions

#### *Numeric calculation contents*

Depending on the progress in the contents, the remaining available time, and the interest of the students, the program would be completed with topics selected from the following:

- 1 Symbolic mathematics
- 2 Polynomials
- 3 Nonlinear equations
- 4 Systems of linear and nonlinear equations
- 5 Interpolation
- 6 Numerical integration
- 7 Ordinary differential equations

#### **5. Practical programme**

With the exception of short periods in which the student attends the instructions and suggestions of the "tutor facilitator", the course is almost practical. In this manner, the students develop MATLAB routines and scripts from the start of the course. Elements with more complexity are progressively introduced. This particular methodology implies that the homework should be performed by students (advisably) at the same computer room in which the theoretical and practical subjects are carried out. Thus, the "tutor facilitator" can offer an eventual and timely assistance in order to solve doubts, or for guiding the students towards the best solution of each practical case.

#### **6. Evaluation methodology**

Development practical cases for the evaluation of solving problems capacity through computational and programming resources with Matlab.

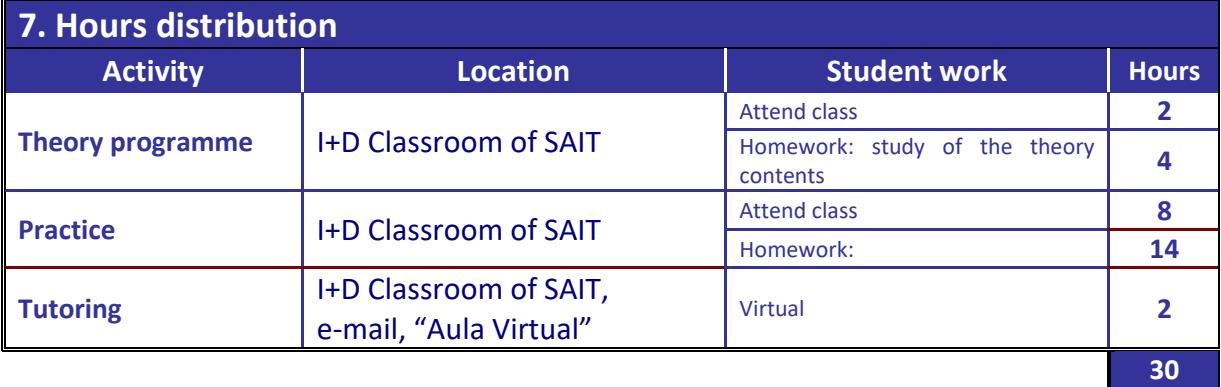

### **Planteamiento Asignatura Transversal de Doctorado: "[Introduccion programming in MATLAB](http://atdoctorado.upct.es/documentos/300001024ATD.pdf)" Curso 2020-21**

**Theory programme** I+D Classroom of SAIT Attend class **2** Homework: study of the theory contents **4 Practice** I+D Classroom of SAIT Attend class **8** Homework: **14 Tutoring** I<sup>+D</sup> Classroom of SAIT, e-mail, "Aula Virtual" virtual **2** 

La propuesta de distribución de horas es la siguiente:

Dada las circunstancias actuales de pandemia por COVID-19, se contemplan **3 escenarios posibles** para la realización de las clases de esta asignatura transversal de doctorado.

#### **1.- Régimen presencial**

En el caso de régimen presencial, 14 horas se imparten en el aula de I+D+i del SAIT , situada en el edificio ELDI, con arreglo a la distribución en tres semanas. La primera, con dos o tres clases de martes a viernes, la segunda con similar distribución, y la tercera semana, con una única clase en martes.

En este caso el aula permanece operativa después de las clases para tutoría con el profesor (si hay solicitud). En caso contrario los horarios de las tutorías, que se llevarán a cabo mediante email, foro de aula virtual o Teams, skipe (o similar), se pactarán según disposiciones horarias de los alumnos.

#### **2.- Régimen telemático por streaming**

Las clases teóricas se llevarán a cabo en régimen de streaming, el profesor impartiría la clase desde el aula y se retransmitiría, con similar distribución horaria a la del régimen presencial.

Las tutorías también mantendrán la distribución indicada, siendo el enlace mediante email., etc., para formular las cuestiones, realizando parte de la tutoría mediante streaming en el horario de disposición del aula, y mediante los otros recursos en otros horarios.

#### **3.- Régimen telemático sin opción a streaming**

Las clases teóricas serían virtuales, compuestas por dos unidades integradas cada una de ellas por un vídeo de 20-30 minutos, una propuesta de realización de ejercicios prácticos y solución de los mismos hasta completar 50 minutos. Una pausa de 10 minutos, y una segunda unidad de similar estructura.

Las tutorías se establecerán mediante convenios puntuales según disposiciones horarias.

En todos los casos, en el **aula virtual** se ubicarán previamente pequeños vídeos introductorios al manejo elemental del programa para aquellos asistentes que carezcan totalmente de relación previa con MATLAB, a los efectos de nivelar el punto de partida.

El material de las clases, como los documentos pdf de las presentaciones sobre las que se basan los vídeos, estarán en el aula virtual previamente. Los ejercicios de casa se irán colocando secuencialmente.

Para los trabajos en casa, se utilizará el foro del aula virtual como medio de verificación.

Como el número suele ser muy reducido, todo el proceso puede adaptarse a los horarios y necesidades de los alumnos, previo pacto en cada caso.

**Las fechas propuestas para el desarrollo de la actividad transversal son: 1,2,3, 9, 10, 11 y 15 de diciembre de 2020.**